#### <span id="page-0-0"></span>OpenGL programming

- OpenGL 4 - The basis -

#### Jonathan Fabrizio

http://jo.fabrizio.free.fr

Version : Tue Feb 13 10:26:22 2024

# OpenGL

[Introduction](#page-2-0)

[General scheme](#page-16-0)

[GLSL: the language](#page-36-0)

[OpenGL](#page-99-0)

[Example](#page-109-0)

# <span id="page-2-0"></span>OpenGL

Introduction

GL (1992) initially developed by SGI and now maintained by the Khronos Group

- $\blacktriangleright$  Allows to render images thanks to rasterization
- $\triangleright$  OpenGL is a specification
- $\blacktriangleright$  The previous version (N-1) of GL is free (OpenGL)
- $\blacktriangleright$  A free implementation: MESA

# OpenGL

#### OpenGL:

- $\blacktriangleright$  Does not Manage user interactions
- $\blacktriangleright$  Does not manage shadows
- $\blacktriangleright$  Initially embed Lambert and Gouraud models
	- $\blacktriangleright$  From the version 3, does not manage lighting anymore
- $\triangleright$  Does not embed any physical model
- $\blacktriangleright$  Does not manage collision detection
- $\blacktriangleright$  Does not prepare cafe but may offer you a teapot

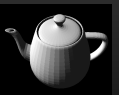

#### Fixed graphical pipeline (OpenGL <2.0)

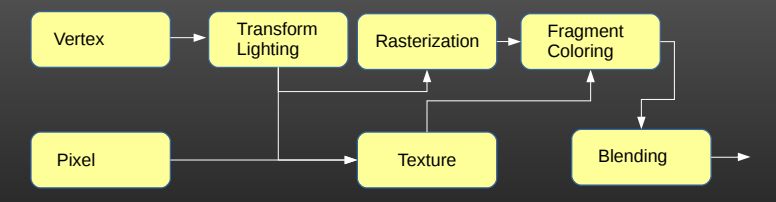

```
glBegin ();
  glVertex ();
  glNormal ();
  glColor ();
glEnd ();
glMatrixMode ();
glPushMatrix ();
glTranslated ();
glFrustum ();
```

```
glGenLists ();
glNewList ();
glEndList ();
glCallList ();
```

```
glShadeModel ();
glEnable (GL_LIGHT
glEnable ( GL_LIGHT0 );
```

$$
\begin{array}{c}\n \texttt{gNegin();} \\
 \texttt{glVertex();} \\
 \texttt{glNormal();} \\
 \texttt{glColor();}\n \end{array}
$$

```
glMatrixMode ();
glPushMatrix ();
glTranslated ();
glFrustum ();
```

```
glGenLists ();
glNewList ();
glEndList ();
glCallList ();
```

```
glShadeModel ();
glEnable (GL_LIGHT
glEnable ( GL_LIGHT0 );
```
glBegin ();  $g$ lVertex $()$ ;  $g1$ Normal $($ );<br> $g1$ Celer $($ ); glColor ();  $g1End()$ ;

```
glMatrixMode ();
glPushMatrix ();
glTranslated ();
glFrustum ();
```

```
glGenLists ();
glNewList ();
g1EndList ();
glCallList ();
     enLists()<br>ewList()<br>ndList()
```
glShadeModel (); glEnable (GL\_LIGHT glEnable ( GL\_LIGHT0 );

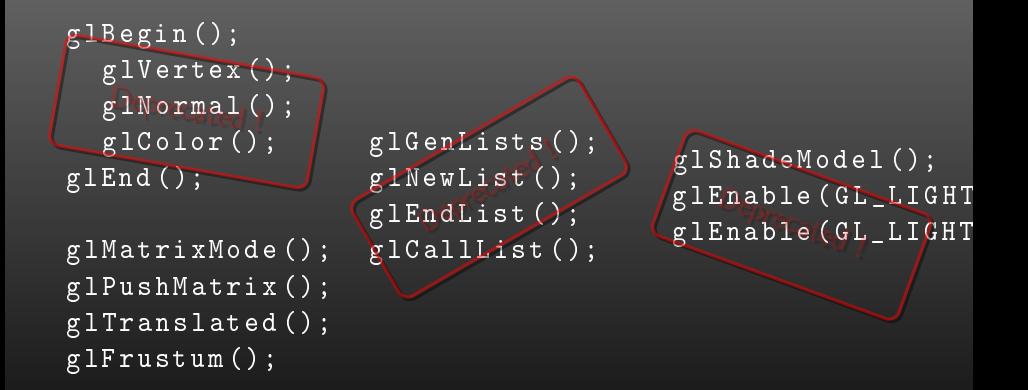

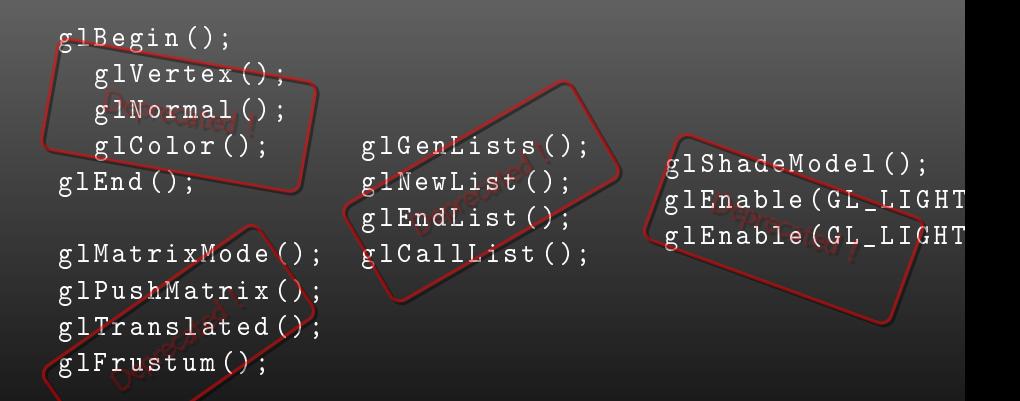

#### Fixed pipeline still accessible but introduction of vertex and fragment shaders.

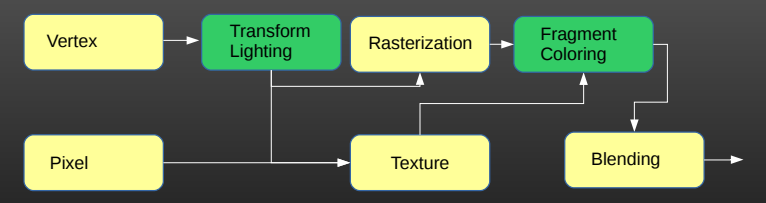

## OpenGL 3.0: The start of a new era

#### Exclusively programmable pipeline (OpenGL  $>=$  3.1)

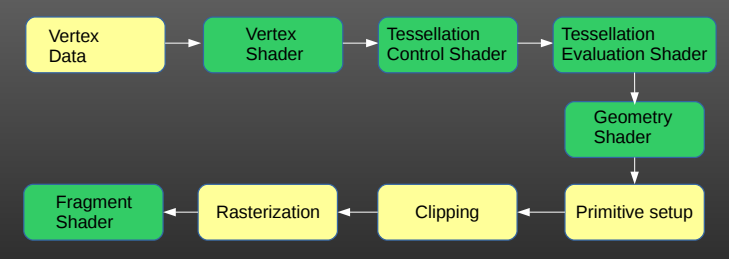

- $\blacktriangleright$  Vertex shader
- $\blacktriangleright$  Pixel shader
- ▶ Almost all data is GPU-resident

#### $\triangleright$  OpenGL 3.2

 $\blacktriangleright$  Geometry shader Allows modification/generation of shapes

#### $\triangleright$  OpenGL 4.1

- $\blacktriangleright$  Tessellation-control shader
- $\blacktriangleright$  Tessellation-evaluation shader

#### $\triangleright$  OpenGL 4.3/4.5

 $\blacktriangleright$  Compute shader

#### OpenGL: Respect the current specification

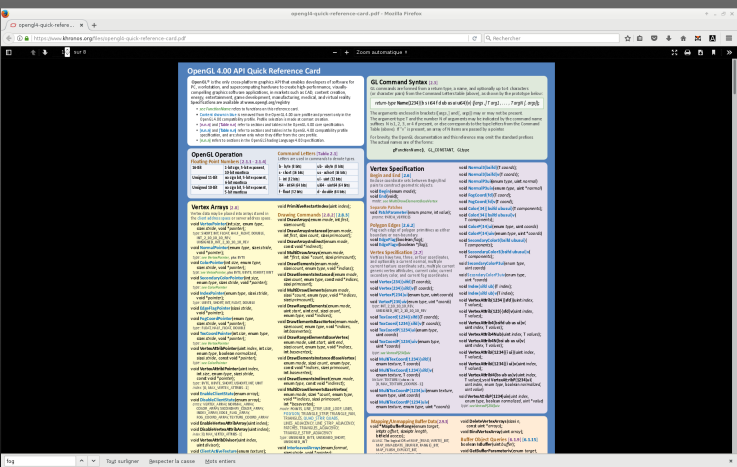

source : www.khronos.org

### Structure

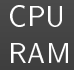

GPU Shaders (GLSL) VRAM

# <span id="page-16-0"></span>OpenGL

General scheme

Simplified scheme:

- 1. perform initialization,
- 2. compile shaders
- 3. initialization of data,
- 4. active the correct programs (shaders), and send data throw the graphical pipeline
- 5. get back the image

1. Perform initialization OpenGL manages a lot of features but we have to initialize/activate them: Z-buffer, Back face culling...

2. Compile the shaders and link the programs Shaders are software programs that run directly into the graphical pipeline. They are linked into a program

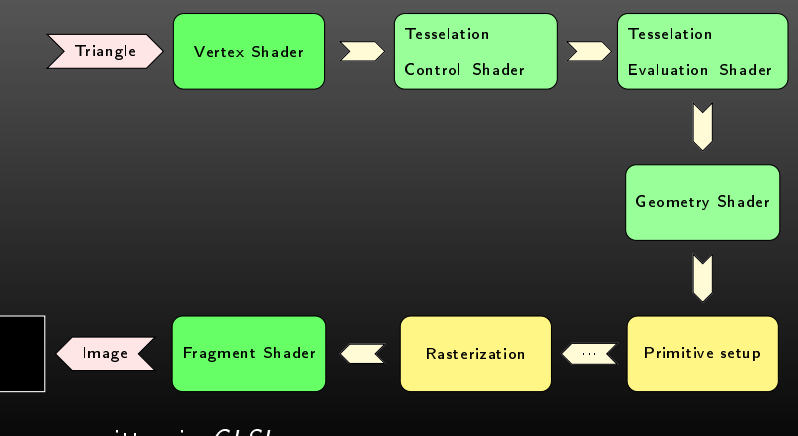

#### They are written in GLSL

Initialize data

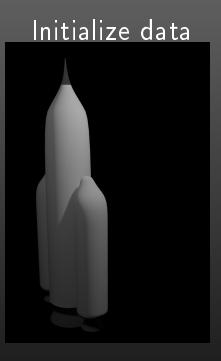

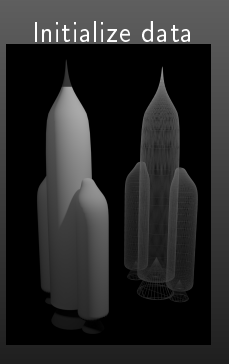

#### Initialize data

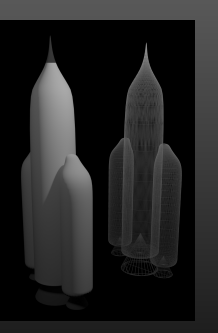

Store mesh into a buffer (the  $VBO<sup>a</sup>$ 

- $\blacktriangleright$  vertices
- $\triangleright$  colors
- $\blacktriangleright$  texture coordinates
- $\triangleright$  normal vectors
	- I ...
- Explain how data is organized into buffers

<sup>a</sup>Vertex Buffer Object

4. Activate the correct progam (with shaders) then send data (buffers) to the graphical pipeline.

4. Activate the correct progam (with shaders) then send data (buffers) to the graphical pipeline: Activate the correct program.

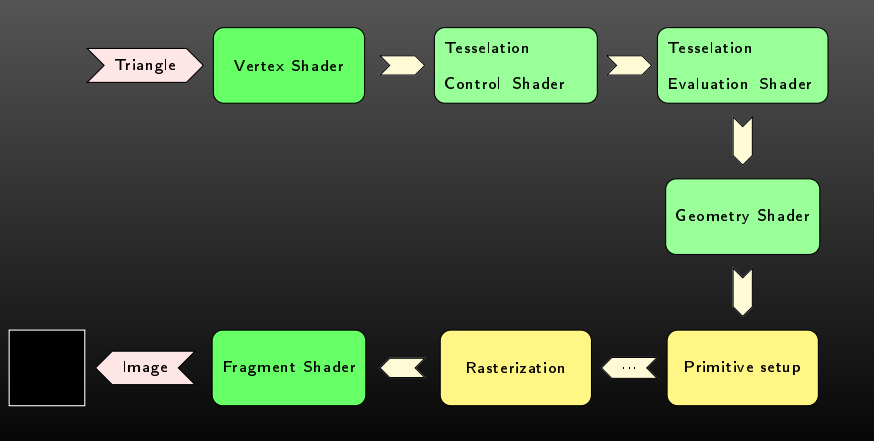

4. Activate the correct progam (with shaders) then send data (buffers) to the graphical pipeline: Send the data of the mesh

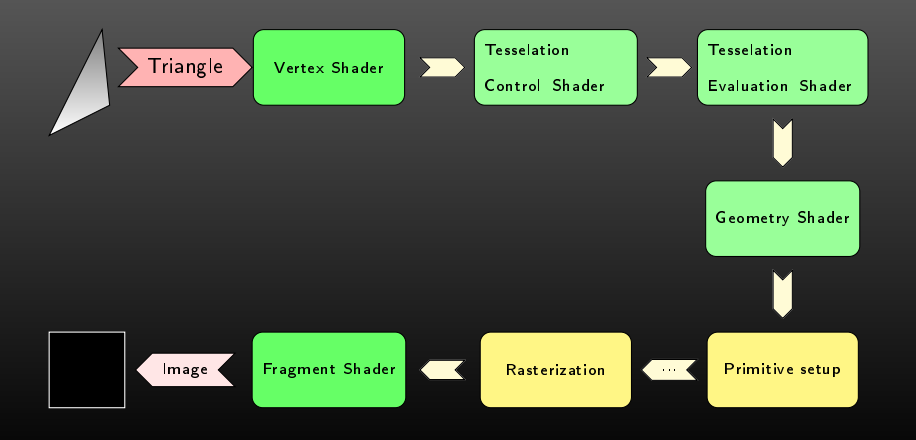

4. Activate the correct progam (with shaders) then send data (buffers) to the graphical pipeline:

Vertex Shader - Coordinate system conversion to prepare the projection

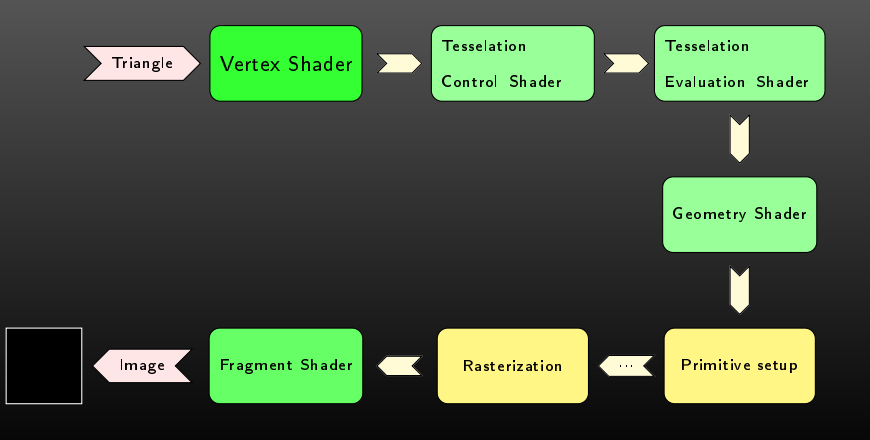

4. Activate the correct progam (with shaders) then send data (buffers) to the graphical pipeline: Tesselation Shaders - Refine the mesh (Optionnel)

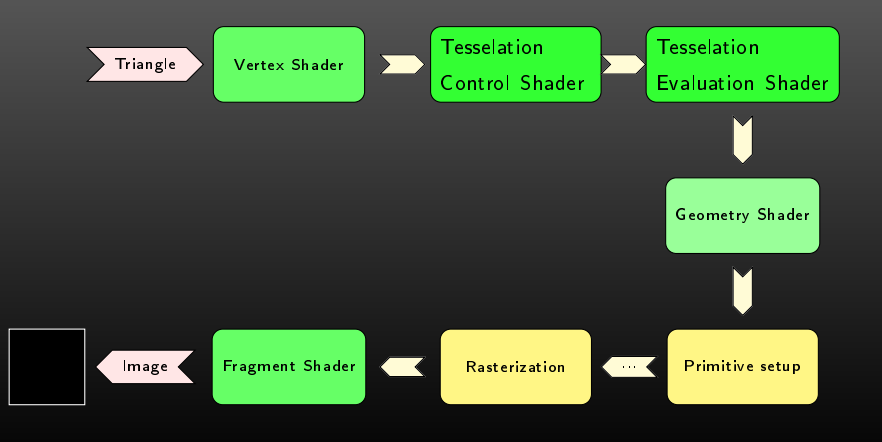

4. Activate the correct progam (with shaders) then send data (buffers) to the graphical pipeline: Geometry Shader - Change the type/refine primitives (Optionnel)

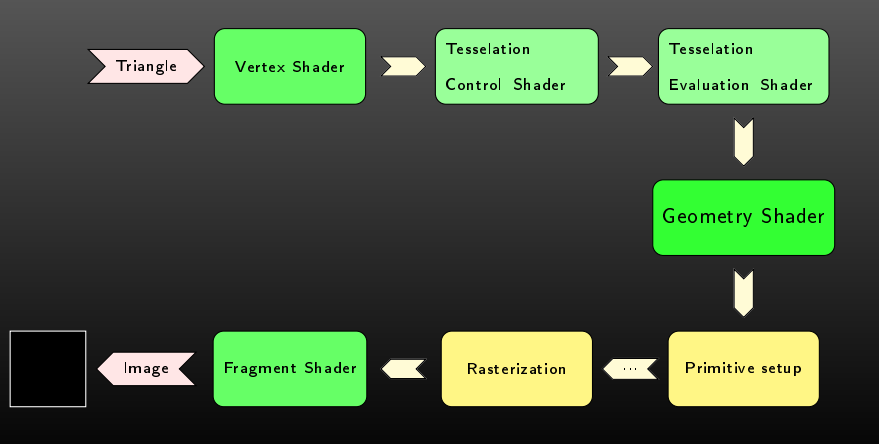

4. Activate the correct progam (with shaders) then send data  $(buffers)$  to the graphical pipeline: Primitive setup/Rasterization - Prepare to draw.

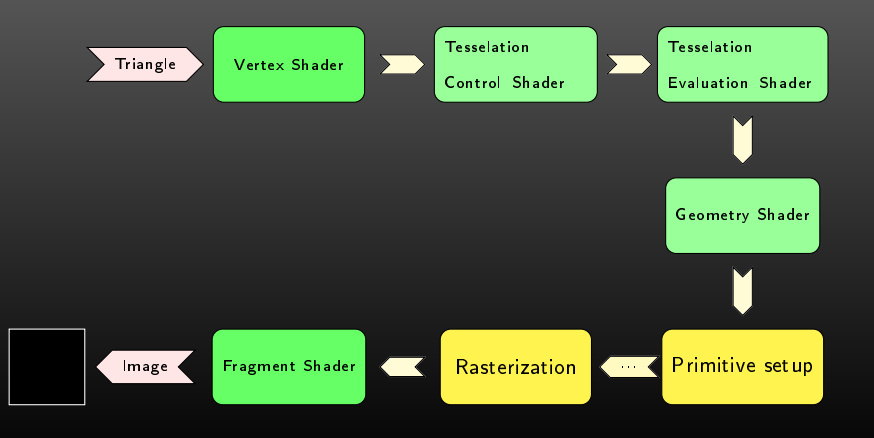

4. Activate the correct progam (with shaders) then send data (buffers) to the graphical pipeline: Fragment Shader - Draw a fragment.

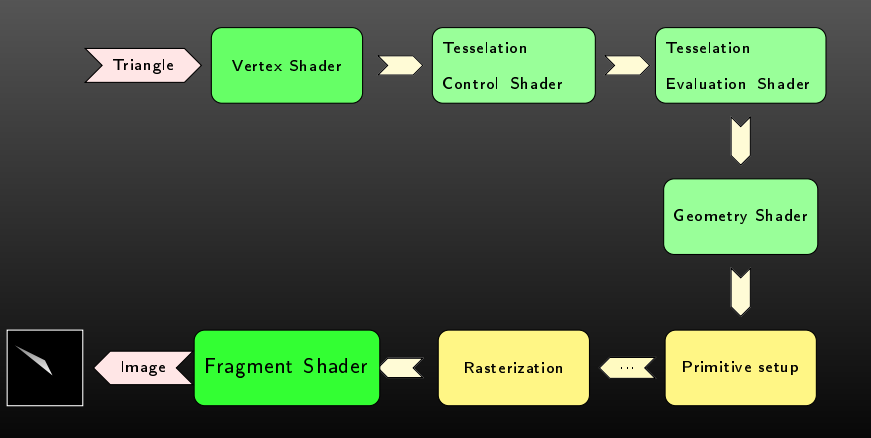

4. Activate the correct progam (with shaders) then send data  $(buffers)$  to the graphical pipeline: Get back the image.

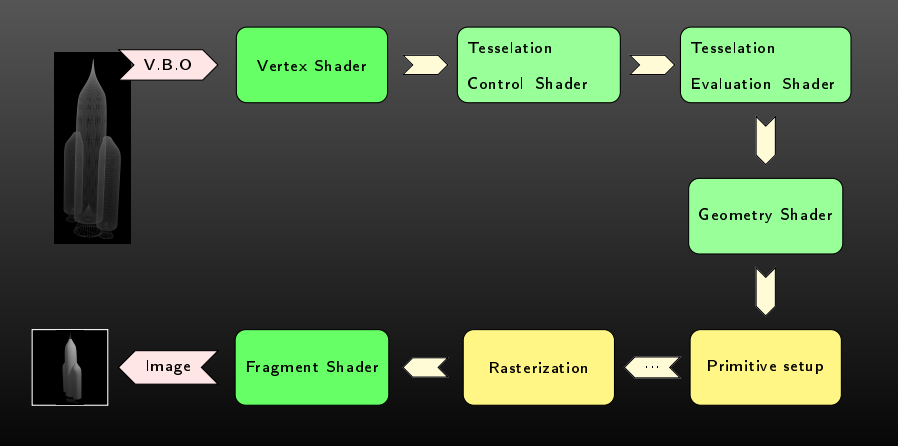

#### GLSL: The language used to write shaders

 $\blacktriangleright$  Compiled for your video card.

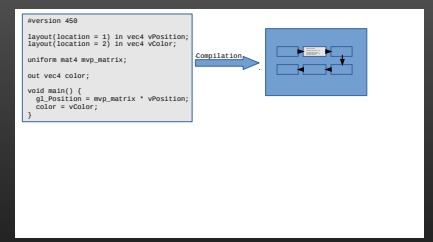

#### Shaders execution

 $\blacktriangleright$  Single Instruction Multiple Instances

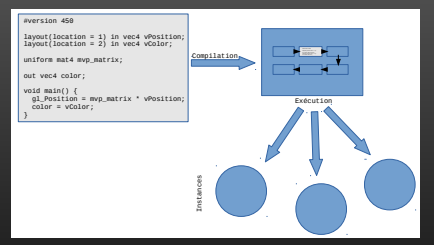

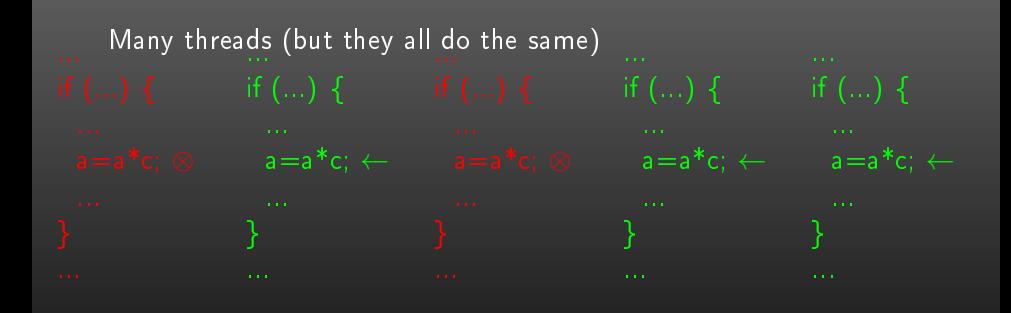
Language presentation

# GLSL - Variables

Native data types

- $\blacktriangleright$  scalar (limited): bool, int, uint, float, double
- $\blacktriangleright$  vectors: bvecn, ivecn, uvecn, vecn, dvecn (n=2..4)
- $\blacktriangleright$  matrices: matn, matnb, dmatn, dmatnm (n/m=2..4)
- $\blacktriangleright$  samplers/images

Access

- $\triangleright$  vectors: ivec4 t; t[2]/t.r/t.rgb/t.rgba/t.xy/t.xyz...
- $\blacktriangleright$  operators: Matrix multiplication

Structures

{

```
Arrays: vec3[5][2] multidim;
```

```
\blacktriangleright Structures:
```

```
struct Light
```

```
vec3 eyePosOrDir;
 bool isDirectional;
} variableName;
```
- $\blacktriangleright$  stream: if/switch
- $\blacktriangleright$  loop: for/while/do while
- $\blacktriangleright$  functions: int fun(int i)
- $\blacktriangleright$  prepro: #define...
- $\blacktriangleright$  and a lot of functions (clamp...)

## $\triangleright$  Shared among all instances (uniform)

- $\blacktriangleright$  variables uniform
- $\triangleright$  UBO
- $\triangleright$  SSBO
- $\blacktriangleright$  Textures (sampler)
- $\blacktriangleright$  Images
- $\blacktriangleright$  specific for one instance
	- $\triangleright$  VBO
- $\triangleright$  Outputs
	- $\blacktriangleright$  FBO
- $\blacktriangleright$  Communication between shaders
	- $\blacktriangleright$  in/out
	- $\blacktriangleright$  shared

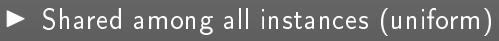

- variables uniform
- $\triangleright$  SSBO
- Textures (sampler)
- **Images**
- $\blacktriangleright$  specific for one instance

 $\blacktriangleright$  VBO

- $\triangleright$  Outputs
	- $\blacktriangleright$  FBO
- $\blacktriangleright$  Communication between shaders

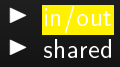

 $\blacktriangleright$  Shared among all the instances

 $\blacktriangleright$  Read-only on the GLSL side On the CPU side The address of the variable must be known (or queried glGetUniformLocation()) Then you can assign the content: glUniform\*( location , value );

On the GPU side **Declaration** uniform int v:  $\sqrt{a}$  layout (location  $= 1$ ) uniform float t;

# **Buffers**

### $b$ lock of memory

### $\blacktriangleright$  Declaration:

```
GL uint buffer id:
g| Gen Buffers (\overline{1}, \& buffer id);
```
 $\blacktriangleright$  Activate/deactivate g | B in d B u f f e r (--TYPE--, b u f f e r \_ i d ) ;  $\mathsf{e}$  | B in d B u f f e r  $\mathsf{e}-\mathsf{TVPE}-\mathsf{e}$ , 0 ) ;

```
\blacktriangleright Allocation :
```
g | Buffer Data ( . . . ) ;

### $\blacktriangleright$  Writing/modification:

```
g \mid B u ffer Data (\ldots)g|M ap Buffer (\ldots)/g|Un Map Buffer (\ldots)
```
#### $\blacktriangleright$  destruction

```
g | D e l e t e B u ff e r s (1, & b u ff er id ) ;
```
Base of FBOs, UBOs, TextureBuffer...

# UBO: Uniform Buffer Object

#### Usage:

- $\triangleright$  Groups multiple uniforms
- $\blacktriangleright$  Used in different programs and updated outside of the program.

Limitations:

- $\blacktriangleright$  Few kb per blocks.
- $\blacktriangleright$  Limited number of activated buffers simultaneously (GL\_MAX\_??\_UNIFORM\_BLOCKS).
- $\blacktriangleright$  Limited (total) number of uniform buffers (GL\_MAX\_UNIFORM\_BUFFER\_BINDINGS).
- $\blacktriangleright$  read only, on the GPU-size (in shaders)
- Restricted to possible types in GLSL
- Pre-defined length.

#### Example:

```
\blacktriangleright We can substitute:
    uniform vec4 light position;
    uniform vec4 light color;
    by:
    layout (std140) uniform shader data
      vec4 light position ;<br>vec4 light color ;
             lightcolor;\} ;
```
# UBO: Uniform Buffer Object

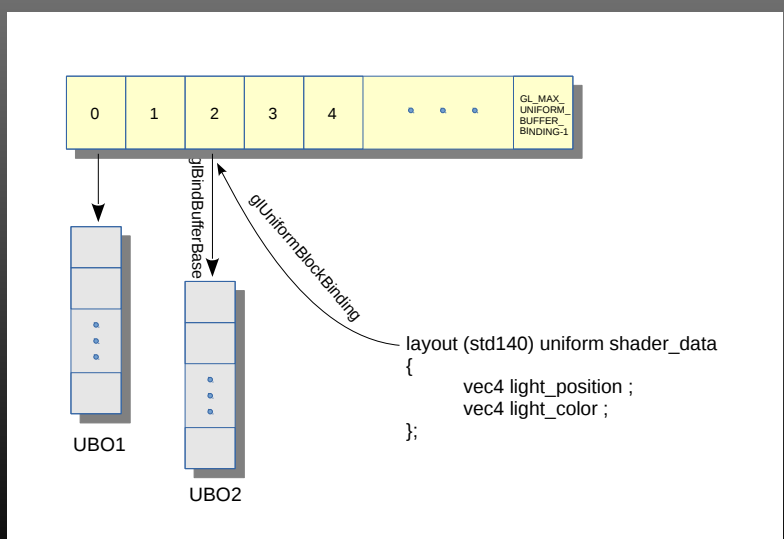

# UBO: Uniform Buffer Object

Creation and activation:

 $\blacktriangleright$  GLuint buffer id;

glGenBuffers(1, & buffer id);

```
g|BindBuffer(GL UNIFORM BUFFER, buffer id);
```
Bindind:

 $\blacktriangleright$  g|BindBufferBase(GL\_UNIFORM\_BUFFER, binding\_point\_index, buffer\_id); binding point index:

- $\blacktriangleright$  set up in shader code (declaration)
- $\triangleright$  or set up by glUniformBlockBinding(program, uniform bloc index (glGetUniformBlockIndex), binding\_point\_index);

Usage:

 $\blacktriangleright$  As any other buffer.

# SSBO: Shader Storage Buffer Objects

Usage:

- $\blacktriangleright$  Large blocks of data
- $\triangleright$  R/W access
- $\blacktriangleright$  Size not necessarily pre-defined

Limitations:

- Since OpenGL 4.3
- $\blacktriangleright$  Max number of SSBOs (GL\_MAX\_SHADER\_STORAGE\_BUFFER\_BINDINGS)
- $\blacktriangleright$  Limite de taille (16 Mo garanti, en pratique pas  $\blacktriangleright$  taille de la mémoire libre) (GL\_MAX\_SHADER\_STORAGE\_BLOCK\_SIZE)
- $\blacktriangleright$  Limited number of simultaneous activated buffers (L\_MAX\_???\_SHADER\_STORAGE\_BLOCKS). +GL\_MAX\_COMBINED\_SHADER\_STORAGE\_BLOCKS
- $\blacktriangleright$  Restricted to allowed types in GLSL.
- $\blacktriangleright$  In theory, a bit slower than UBOs.

```
Definition in the shader:
lay out (std 430, binding = 1) buffer shader data
   <mark>vec 4 light _ position ;</mark><br>vec 4 light _ color ;
} ;
```
# SSBO : Shader Storage Buffer Objects

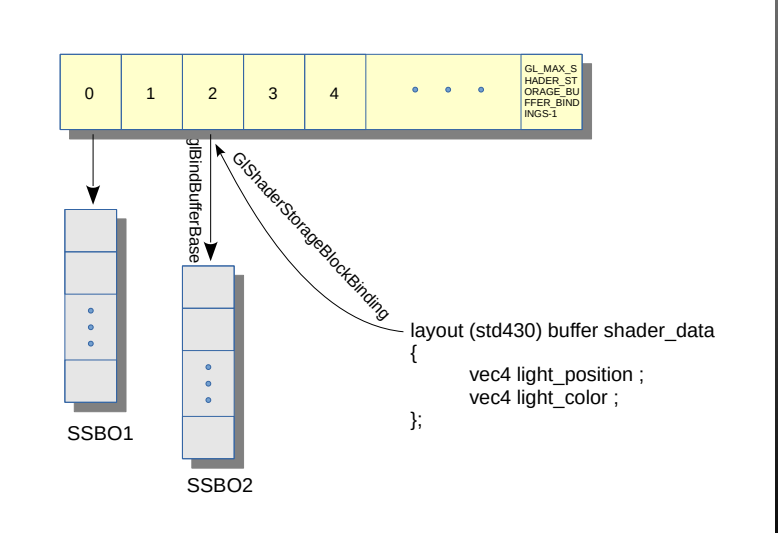

# SSBO: Shader Storage Buffer Objects

Creation and activation:

 $\triangleright$  GLuint ssbo  $id;$ glGenBuffers(1, & ssbo id); glBindBuffer(GL\_SHADER\_STORAGE\_BUFFER, ssbo\_id);

Binding:

I glBindBufferBase(GL\_SHADER\_STORAGE\_BUFFER, binding\_point\_index, ssbo\_id);

binding point index:

- $\triangleright$  Set up in the code of the shader binding  $= x \times$
- $\triangleright$  or set up in by glShaderStorageBlockBinding(program, storage bloc index (glGetProgramResourceIndex), binding point index);

Usage:

 $\blacktriangleright$  As any other buffer.

Be aware: padding may be added in UBOs or SSBOs (GPU side.). The issues due to padding added to data in RAM is well know, there are also many rules on the padding (GPU-side). GPU side

```
CPU side
```

```
struct line {
    GLflo at old pos [ 4 ] ;
    G Lite at \frac{1}{2} color [4];
    GLfl oat new pos [4];
    GLfloat new-color[4];
} ;
```

```
struct Line {
      vec4 old_pos;<br>vec4 old color;
      vec4 new_pos;<br>vec4 new_color;
} ;
lay out (st d 4 30, binding = 2) buffer line buffer
{
     Line line list [NB_PARTICLES];
\} ;
```

```
Padding GPU side :
CPU side
  struct line {
     GLfl o at pos [3];
    GLfloat color 3 ;
     G L float prop 1 ;<br>G L float prop 2
     GLfl o a t
  \} ;
                                                  GPU side
                                                  struct Line {
                                                     vec3 pos ;
                                                     * P adding 1 b y t e *
                                                     vec3 color;
                                                     float new_pos;
                                                     float new color;
                                                  } ;
```
The two structures do not match anymore.

```
Check for data alignment (GPU side)
CPU side
struct line {
 G L f o at pos [3]:
 G Lfloat prop1;
  G Lfloat color [3];
 G L float prop 2
} ;
                                            GPU side
                                            struct Line {
                                               vec3 pos ;
                                               float prop1;
                                               vec3 color:
                                               float prop2;
                                            } ;
```
The two structures match. Take care about the order of the fields.

## **Textures**

 $\blacktriangleright$  Declaration  $\blacktriangleright$  g|GenTextures(1, &id);  $\blacktriangleright$  Activate/deactivate  $\blacktriangleright$  g|BindTexture  $(...);$  $\blacktriangleright$  Allocation  $\blacktriangleright$  g|TexStorage2D();//Best  $\blacktriangleright$  g<sub>I</sub>TexImage2D();//Declaration of the bitmap.  $\triangleright$  Fill  $\blacktriangleright$  glTexImage2D();  $\blacktriangleright$  glTexSubImage2D();  $\blacktriangleright$  also texture buffers  $\blacktriangleright$  Delete glDeleteTextures (...);

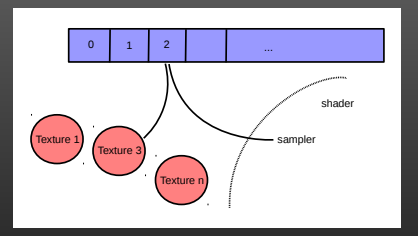

- $\blacktriangleright$  To use a texture, you have to bind this texture on a texture unit  $(g|\text{Active} \text{Text} \text{tree})$ .
- You must set the sampler of the shader to work on the correct texture unit

## **Textures**

```
GLint tex 1 loc = g | G et Uniform Location (prog. "tex 1 s ampler") ;
g \mid Un if or m 1\bar{i} (tex 1 \bar{c} oc , 0) ;
g|A c t iv e T e x tu r e (\overline{GL} TEXTURE0) ;
g | B in d T exture (GL_TEXTURE_2D, id_t e x 1 ) ;
GLint tex2 loc = g | Get UniformLocation (prog, "tex2" same");
g | Uniform 1\bar{i} (tex 1 \bar{a} oc , 1) ;
g | A c t iv e T e x tu r e (\overline{GL} TEXTURE1) ;
g \mid B in d T exture (GL_TEXTURE_2D, id_t e x 2 );
```

```
uniform sampler2D tex1 sampler ;
uniform sampler 2D tex 2<sup>-</sup> sampler;
vec4 texel = texture 2D (tex 1 s ampler, interpolated uv position)
             +texture 2D (tex 2 sampler, interpolated uv position);
. . .
```
#### Attention :

- $\blacktriangleright$  For a 2D texture, the origin is bottom-left
- The first bind sets the type of the texture (GL\_TEXURE\_2D, GL\_TEXTURE\_CUBE\_MAP...). This state cannot be changed ever.
- $\blacktriangleright$  To activate a *texture unit*: glactive Texture (GL\_TEXTURE0 + i); instead of glActiveTexture (GL\_TEXTUREi); because there are not enough constants (until GL\_MAX\_COMBINED\_TEXTURE\_IMAGE\_UNITS)

```
g | \text{B} in d Image Texture (image unit in id0, texture in id0, 0 GL FALSE 0.
GL_READ_ONLY, GL_RGBA8UI);<br>g|Bind|mageTexture(image_unit_out_idI, texture_out_id, 0, GL_FALSE, 0,<br>GL_WRITE_ONLY, GL_RGBA8UI);
```

```
\#version 430 core
layout (local size x = 16, local size y = 16) in;
layout ( rgba 8 u i , bin ding = 0) readonly uniform uimage 2D input image;
layout ( rgba8ui, binding = 1) write only uniform uimage2D output image;
void main (void) {
      \frac{1}{2} vec 2 pos \frac{1}{2} ivec 2 (g | G | o b a | In v o c a t i on I D . x y ) ;
      uvec 4 result = imageLoad (input image, pos ) /2;
      im a g e S t o r e ( output image , pos , r e s u l t ) ;
}
```
- $\blacktriangleright$  Declare/free: glGenBuffers()/glDeleteBuffers()
- Activate: glBindBuffer(GL\_ARRAY\_BUFFER, ...)
- $\triangleright$  Copy data glBufferData()/glMapBuffer()
- $\blacktriangleright$  Link with your shader glVertexAttribPointer()
- ▶ Activate link/data sending glEnableVertexAttribArray()
- $\triangleright$  Encapsulated in a Vertex Array Object VAO ! (it is mandatory)

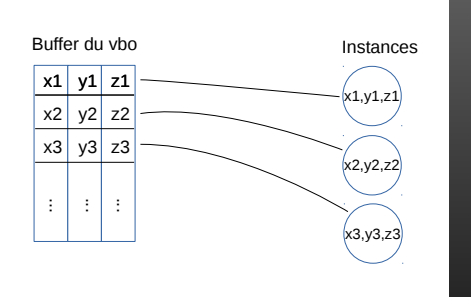

```
g | V e rt e x A t trib P o inter ( location , nb comp, type, n o rm a lize, s tride, of f s e t ) ;
```
xyzxyzxyzxyz...xyz rgbrgbrgbrgb...rgb stststststst...st g | V e rt e x A t t r i b P o in t e r (0, 3, GL\_FLOAT, GL\_FALSE, 0, (void \*)0); % // xy z  $\text{stride} = 0 \implies \text{consecutive data}$ 

```
g | V e rt e x A t t r ib P o in t e r ( l o c a t i o n , n b comp, t ype, n o rm a lize, s t r i d e , o f f s e t ) ;
xyzxyzxyzxyz...xyzrgbrgbrgbrgb...rgbstststststst...st
      g | V ert ex A t trib P o inter (0, 3, GL FLOAT, GL FALSE,
                                                0, \overline{(v \text{ odd} *)} 0); \sqrt[3]{v}g | V e r t e x A t t r i b P o in t e r (1, 3, GL FLOAT, GL FALSE,
                                                0, \overline{(} v o i d *) 3* n \overline{b} vertices * size of (SLf |_{oat}) ; // rgb
      g|V ert ex Attrib Pointer (2, 2, GL FLOAT, GL FALSE,
                                                 0, \bar{(\nu \text{oid})^*} = 3\bar{(\nu \text{ solid})^*} = 0 wertices * size of ( GLfloat ) ); // st
```
xyzrgbstxyzrgbst...xyzrgbst

```
g | V ert ex A t trib P o in t er (0, 3, GL FLOAT, GL FALSE,
                                         8 * s \overline{1} z \cdot 6 f ( GLf1 \overline{0}at), (void *)0);%//xyz
g | V ert ex A t trib P o inter (1, 3, GL FLOAT, GL FALSE,
                                         8 * s \overline{1} z e of ( GLfloat ), ( void *) 3 * size of ( GLfloat ) ) ; // rg
g | V e rt e x A t t r i b P o in t e r ( 2 , 2 , GL FLOAT , GL FALSE ,
                                         8 * s \overline{1} z e of (GLfloat), (void *) 6 * s ize of (GLfloat)); //s
```
Note: warning, glVertexAttribIPointer (...) != glVertexAttribPointer (..., GL\_INT, ...)

```
Vertex Array Object
Encapsulate VBOs (mandatory un OpenGL 4 !!!)
```

```
g | G e n V ert e x A r r a y s ( . . . ) ;
g \mid B in d V ertex Array (\ldots) ;
\breve{g} | En a b l e V ert ex A t t r i b A r r a y ( . . . ) ;
\mathbf{g} | B in d V ertex Array (\ldots) ;
```
glDeleteVertexArrays(...) VAO  $0 \rightarrow$  static VAO ; Default value for glDisableVertexAttribArray (); g | B in d V ert ex Array (vao \_ id ) ;<br>g | D raw . . .<br>g | B in d V ert ex Array ( 0 ) ;

Many questions to answer:

- ▶ Only one VBO or many VBOs for the same mesh
- Interleaved data or sequential blocks
- $\blacktriangleright$  g|BufferData()/g|MapBuffer() ?

Best practices

- $\blacktriangleright$  Uniform data forma as much as possible.
- $\blacktriangleright$  Reduce as possible the length of the data.
- $\blacktriangleright$  When possible, use indexed access.

VBOs can be filled:

 $\triangleright$  on CPU side, as any other buffer (GL\_ARRAY\_BUFFER)

**D** on GPU side, using a compute shader for example.

It is possible to invoke glBindBuffer(GL\_SHADER\_STORAGE\_BUFFER, ...) and later  $g/BindBuffer(GLARRAY-BUFFER, ...) over the same buffer.$ 

# Shaders - Communication between shaders

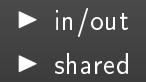

Jonathan Fabrizio [OpenGL programming - OpenGL 4 - The basis](#page-0-0) 64 / 108

## $\triangleright$  Shared among all instances (uniform)

- $\blacktriangleright$  variables uniform
- $\triangleright$  UBO
- $\triangleright$  SSBO
- $\blacktriangleright$  Textures (sampler)
- $\blacktriangleright$  Images
- $\blacktriangleright$  specific for one instance
	- $\triangleright$  VBO
- $\triangleright$  Outputs
	- $\blacktriangleright$  FBO
- $\blacktriangleright$  Communication between shaders
	- $\blacktriangleright$  in/out
	- $\blacktriangleright$  shared

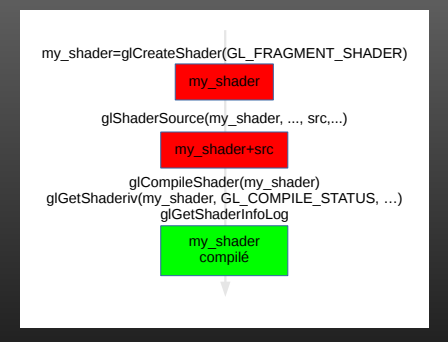

Jonathan Fabrizio [OpenGL programming - OpenGL 4 - The basis](#page-0-0) 66 / 108

## Shaders: Linker

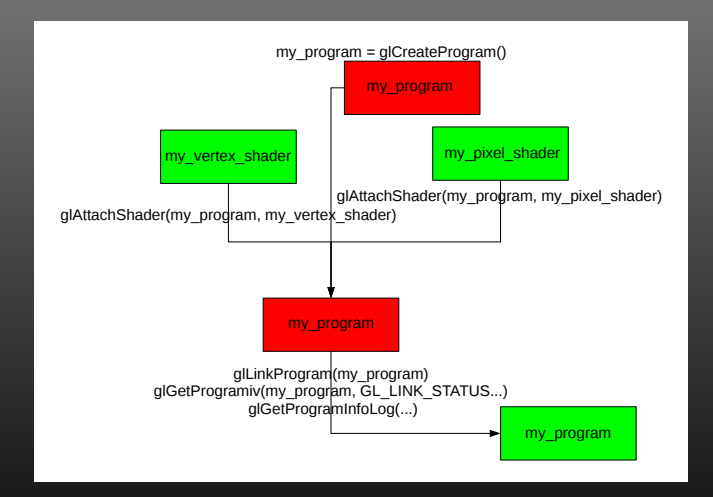

After the link it is possible to invoke glDetachShader() and glDeleteShader() Activation: glUseProgram(...)
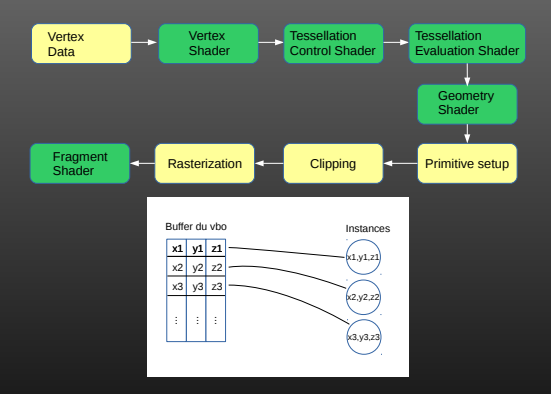

#### $\triangleright$  Vertex shader inputs:

- ▶ gl\_Vertex: vertex position
- I gl Color: vertex color
- $\blacktriangleright$  gl Normal: vertex normal
- $\blacktriangleright$  gl MultiTexCoordn: texture coordinate n
- ▶ gl SecondaryColor
- ▶ gl FogCoord

## $\triangleright$  Vertex shader inputs:

- I gl Vertex: vertex position
	-
- $\begin{array}{lll} \text{I} & \text{Color: vertex color} \\ \text{I} & \text{Normal: vertex non} \end{array}$ I gi Normal: vertex normal
- $\blacktriangleright$  gl\_MultiTexCoordn: texture coordinate n
- ▶ gl SecondaryColor
- ▶ gl FogCoord

## $\triangleright$  Vertex shader inputs:

- **I** gl Vertex: vertex position
- $\begin{array}{lll} \text{I} & \text{Color: vertex color} \\ \text{I} & \text{Normal: vertex non} \end{array}$
- $\blacktriangleright$  gi Normal: vertex normal
- $\begin{array}{lll}\n\bullet & \text{gI}^-\text{MultiTextCoordn: testture coordinate n} \\
\bullet & \text{SecondaryColor} \\
\bullet & \text{f1}^-\text{SecondaryColor} \\
\bullet & \text{f2}^+\text{Cov} \\
\bullet & \text{f3}^+\text{Cov} \\
\bullet & \text{f4}^+\text{Cov} \\
\bullet & \text{f5}^+\text{Cov} \\
\bullet & \text{f6}^+\text{Cov} \\
\bullet & \text{f6}^+\text{Cov} \\
\bullet & \text{f6}^+\text{Cov} \\
\bullet & \text{f7}^+\text{Cov} \\
\bullet & \text{f8}^+\text{Cov} \\
\bullet & \text{$
- ▶ gl SecondaryColor
- ▶ gl FogCoord

# Vertex Shader

 $\blacktriangleright$  Vertex shader output:

- $\blacktriangleright$  gl Position: position (the clip-space output position of the current vertex) of the vertex
- $\blacktriangleright$  gl PointSize
- $\blacktriangleright$  gl ClipDistance[]

- $\blacktriangleright$  gl\_FrontColor/gl\_BackColor: color of the vertex
- $\blacktriangleright$  Secondary Color...
- ▶ gl TexCoordn: n texture coordinate
- ▶ gl FogFragCoord
- $\blacktriangleright$  gl ClipVertex

# Vertex Shader

 $\blacktriangleright$  Vertex shader output:

- $\blacktriangleright$  gl Position: position (the clip-space output position of the current vertex) of the vertex
- $\blacktriangleright$  gl PointSize
- $\blacktriangleright$  gl  $ClipDistance[]$

- ▶ gl FrontColor/gl\_BackColor: color of the vertex
- $\blacktriangleright$  Secondary Color...
- ► gl\_TexCoordn: n texture coordinate
- ▶ gl-EogFragCoord
- $\blacktriangleright$  gl ClipVertex

```
in/out usage
example:
#v ersion 450
lay out (location = 1) in vec4 v Position;
lay out (location = 2) in vec4 v Color;
uniform mat4 model view matrix;
uniform mat4 projection matrix;
out vec4 color ;
void main () {
  g | Position = projection matrix * model view matrix * v Position;
  coTor = vColor;}
```
- $\blacktriangleright$  The object in its own coordinate system
- $\blacktriangleright$  The model matrix sets the object in the scene coordinate space
- $\triangleright$  The view matrix sets the complete scene in the camera coordinate space
- $\blacktriangleright$  The projection matrix sets the complete scene in the *clip space*
- $\blacktriangleright$  Then the coordinates are divided by w to sets them into the normalized device coordinates and project them onto the screen

## The object in its own coordinate system

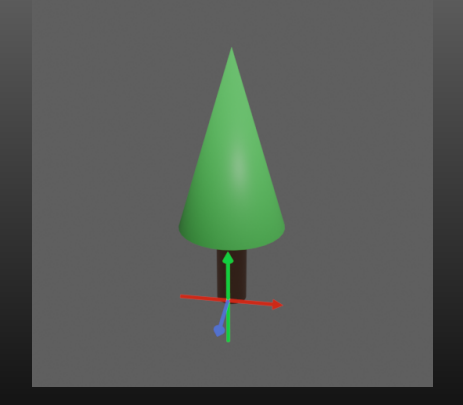

## The *model* matrix sets the object in the scene coordinate space

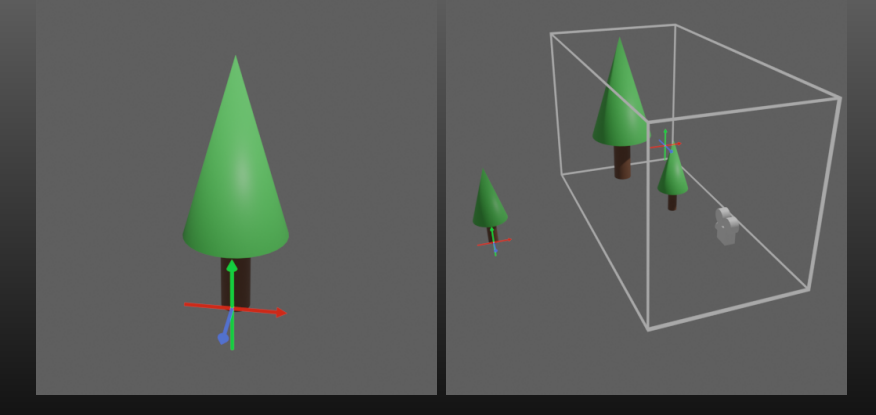

The view matrix sets the complete scene in the camera coordinate space

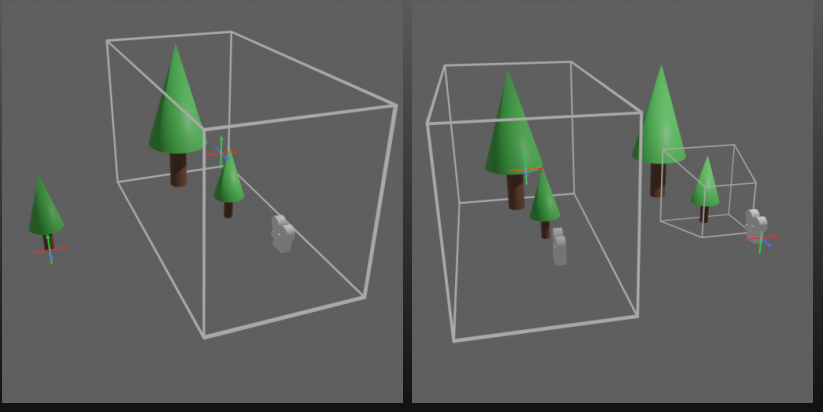

## The *projection* matrix sets the complete scene in the *clip space*

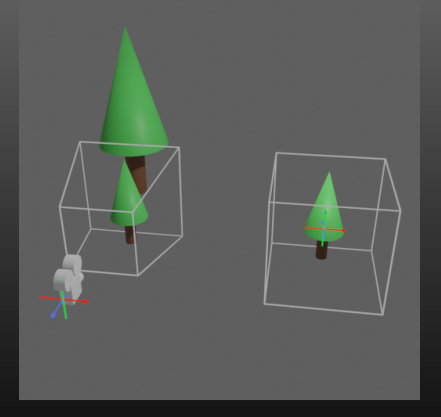

Then the coordinates are divided by w to sets them into the normalized device coordinates and projected onto the screen

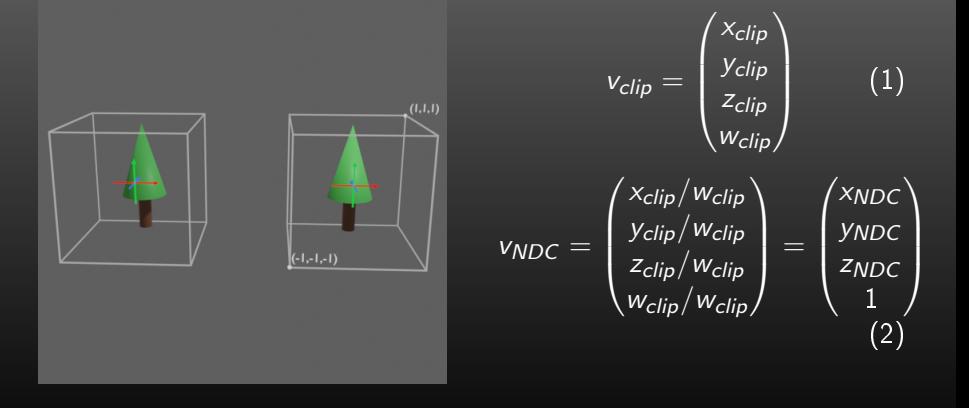

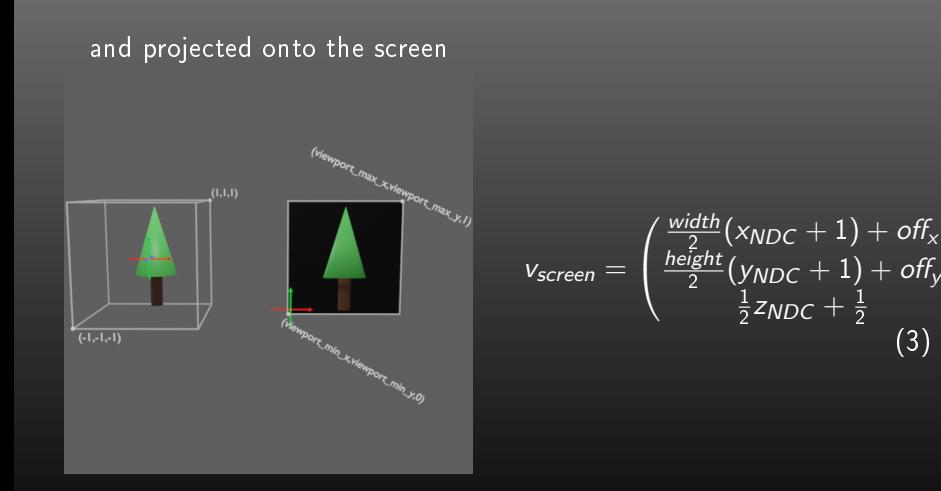

 $\setminus$ 1

2

(3)

```
deff(i, A):
   j =−( i )
   B \equiv np . array ( [ [ 0 . 0 ] , [ 0 . 0 ] , [ j ] , [ 1 . 0 ] ] )<br>#z _ clip = A . d o t ( B ) [ 2 ]
   z NDC=(A \det(B)/A \det(B)[3]][2]
   \overline{z} screen= z NDC/ 2 . 0 + 1/ 2 . 0 ;
   r et urn z screen
```
Avec une matrice de projection orthogonale,  $z_{screen}$  est linéaire. Avec une matrive de projection perspective,  $Z_{screen}$  n'est pas linéaire.

# Vertex Shader - la précision du z-buffer

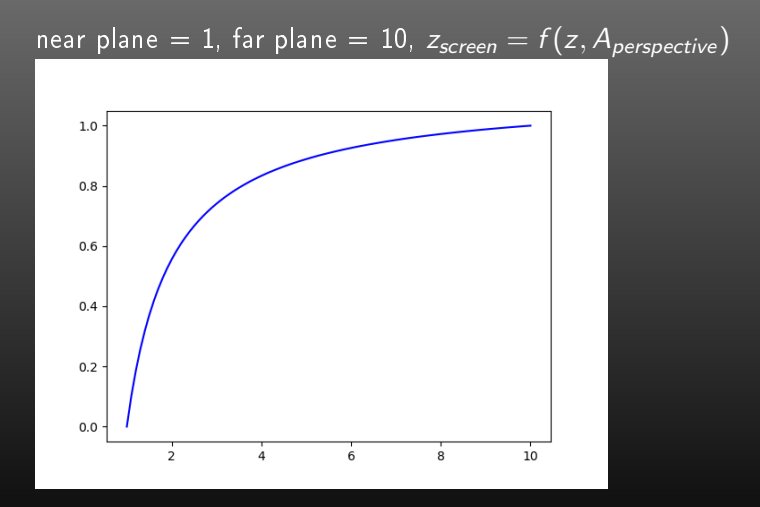

# Vertex Shader - la précision du z-buffer

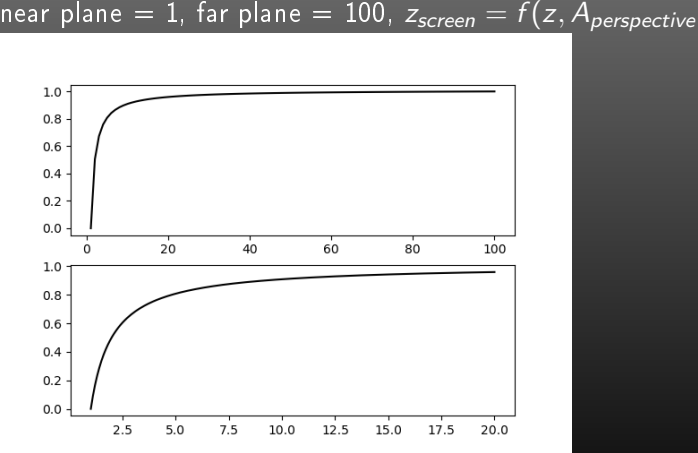

near plane = 1, far plane = 100,  $z_{screen} = f(z, A_{perspective})$ 

Jonathan Fabrizio **OPENGL PROGRAMMING - OPENGL 4 - THE BASIS** 81 / 108

# Vertex Shader - la précision du z-buffer

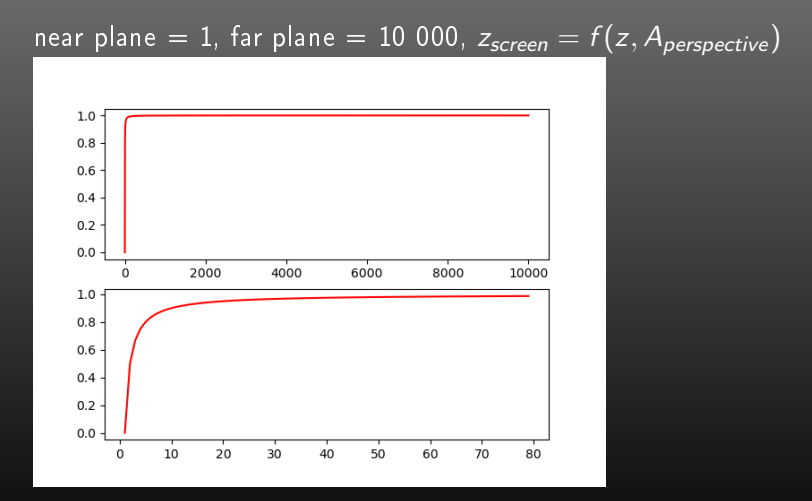

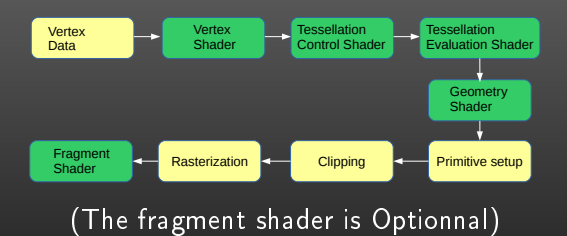

Jonathan Fabrizio [OpenGL programming - OpenGL 4 - The basis](#page-0-0) 83 / 108

## $\blacktriangleright$  Fragment shader input:

- $\blacktriangleright$  gl FragCoord: location (in screen) of the fragment (pixel)
- $\blacktriangleright$  gl FrontFacing
- $\blacktriangleright$  gl PointCoord

- $\blacktriangleright$  gl Color : the color of the vertex
- $\blacktriangleright$  Secondary color
- $\blacktriangleright$  gl TexCoordn
- ▶ gl FogFragCoord

## $\blacktriangleright$  Fragment shader input:

- $\blacktriangleright$  gl FragCoord: location (in screen) of the fragment (pixel)
- $\blacktriangleright$  gl FrontFacing
- $\blacktriangleright$  gl PointCoord

 $\blacktriangleright$  gl  $\blacktriangle$  Color : the color of the vertex  $S$  Secondary color  $\blacktriangleright$   $g$   $\lfloor$  Tex Coordn ted  $\rfloor$ ▶ gl\_EogFragCoord

 $\triangleright$  Pixel shader output:

▶ gl FragDepth: depth

## ▶ gl FragColor: fragment's color  $\overline{\phantom{a}}$  gl  $\overline{\phantom{a}}$  FragDatan

 $\blacktriangleright$  Pixel shader output:

▶ gl FragDepth: depth

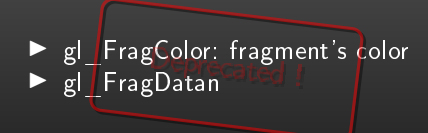

```
in/out usage
Example:
#version 450in vec4 color:
out vec4 output color;
\overline{v} o i d \overline{m} a in ( ) \overline{f}output\_color = color ;
```
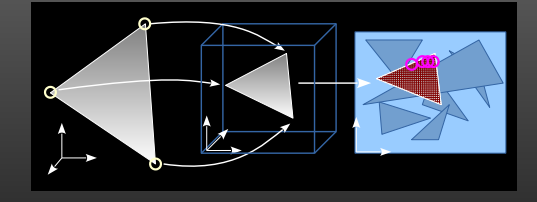

```
Value of color interpolated!
```
## Shaders : exemples

Compute the lighting in each vertex

#### Vertex shader

```
#version 450lay out (location = 1) in vec 3 v Position;
llay out (location = 2) in vec 3 vNormal ;
uniform mat4 model_view_matrix;
 uniform mat4 projection matrix;<br>uniform vec3 object color;
uniform vec3 light position;
out yec3 color:
ve c3 normal:
vec3 light dir;
void main () \leqg Position =
     projection matrix
      * model view matrix
      * \texttt{vec4} \overline{(\texttt{vPosition}, 1.0)};
   normal = normallight dir = n or malize (light position -v Position );
   \overline{color} = \text{clamp}((\text{dot}(\text{normal}, \overline{\text{light}} \text{dir})) * \text{object color}, 0, 1);}
                                                                 Fragment shader
                                                    #version 450in vec3 color:
                                                    out vec4 output color;
                                                     void main \mathcal{C}{
                                                       output color = vec4 ( color , 1.0 ) ;
                                                     }
```
# Shaders : exemples

Compute the lighting in each fragment

#### Vertex shader

```
#version 450lay out (location = 1) in vec 3 v Position;
lay out (location = 2) in vec 3 vNormal;
uniform mat4 model_view_matrix;
 uniform mat4 projection matrix;<br>uniform vec3 object color;
uniform vec3 light position;
out yec3 color:
out vec3 normal:
out vec4 light dir;
void main () \{gl Position =projection matrix
                * model view matrix
                * \texttt{vec4} \overline{(\texttt{vPosition}, 1.0)};
   light dir = n or malize (light position -v Position ) ;
   \overline{\text{normal}} = \text{normalize}(\text{vNormal})color = object color}
                                                                 Fragment shader
                                                     #v ersion 450
                                                     \overline{\mathsf{in}} vec 3 color;
                                                      out vec4 output_color;<br>in vec3 normal;
                                                     in vec3 light dir;
                                                     void main () {
                                                        output color = vec4(
                                                            clamp (
                                                               (dot (normal, light - dir)) * color, 0.0, 1.0, 1.0 ) ;
                                                      }
```
## Criticism:

- $\blacktriangleright$  The use of  $\sqrt{2}$
- $\blacktriangleright \quad \text{normalize} \left( \text{ g|VertexAttribute} \right) \text{ (normal = normalize( vNormal));}$
- ▶ multiplication projection\_matrix \* model\_view\_matrix
- $\blacktriangleright$  clamp/max

# OpenGL

```
b integer 8 bits - signed char - GLbyte
s integer 16 bits - short - GLshort
i integer 32 bits - long, int - GLint, GLsizei
f real 32 bits - float - GLfloat, GLclampf
d real 64 bits - double - GLdouble, Glclampd
ub integer unsigned 8 bits - unsigned char - GLubyte, GLboolean
us integer unsigned 16 bits - unsigned short - GLushort
ui integer unsigned 32 bits - unsigned long - GLuint, Glenum,
Glbiteld
v vector
Types linked: int (glsl) GLint (OpenGL), float (glsl) et GLfloat
(OpenGL)...
```
GLenum glGetError(void);

Returns the current value of the error stat of OpenGL environment possible values:

- $\blacktriangleright$  GL NO ERROR,
- GL\_INVALID\_ENUM,
- GL\_INVALID\_VALUE,
- GL INVALID OPERATION,
- ▶ GL\_STACK\_OVERFLOW,
- GL\_STACK\_UNDERFLOW,
- GL\_OUT\_OF\_MEMORY.

glGetError reset the stat to GL\_NO\_ERROR

## Interaction with OpenGL

- ▶ glEnable(GLenum cap)
- ▶ glDisable(GLenum cap)

OpenGL is low level and dedicated to image computation.

- $\blacktriangleright$  no window management
- $\blacktriangleright$  no user interaction / IHM
- Useful tools:

 $\blacktriangleright$  ...

- $\blacktriangleright$  glut/SDL/Qt/...
- $\blacktriangleright$  glew

#### Window management and OpenGL initialization

```
g lut In it (& argc, argv);
glutInitDisplayMode (GLUT_DOUBLE | GLUT_RGB | GLUT_DEPTH);<br>glutInitWindowSize (800,600);
  g lut Full Screen ();
g|ut Init Context V ersion (4, 5);
g|ut Create Window (char \ast...) ;
```
## Events/interactions

```
g |ut Display Func (display); (-> glut Post Redisplay ();)
g l u t R e s h a p e F u n c ( r e s h a p e ) ;
glut Keyboard Func ( keyboard ) ;
glut Keyboard Up Func ( keyboar dup ) ;
g lut Special Func (special);
g|u t Special Up Func (special up) ;
glut Mouse Func (mouse) ;
g lut M otion Function (motion);
\bar{g} lut Passive Motion Func (motion);
g lut I d le Func (id le func);
glut Timer Func (timer);
```
# Glut (freeGlut)

Register a callback on paint event g l u t D i s p l a y F u n c ( d i s p l a y ) ; Loop events  $g$ lut Main Loop () ; Fires paint event g l u t P o st R e display ( ) ; Classical mistake: void display (void) { g lut P o st Redisplay () ; }

# Glut (freeGlut)

```
Register a callback on paint event
  glut Display Func (display):
Loop events
  glut Main Loop () ;
Fires paint event
  g lut Post Redisplay ();
Classical mistake:
   v o i d \sqrt{\frac{N_{\rm O}}{N_{\rm B}}\Gamma_{\rm A}^2 y} ( v \sim i d ) {
     g lut P o st R e d i s p l a y () ;
   }
```
```
g lew Experiments in <br>let = GL TRUE;
\widetilde{GLenum} err = glew lnit\overline{()};
 if (GLEW_OK != err) {<br>std::cerr << "GlewInit』fails:』" << glewGetErrorString(err) << std::endl;
   return false:
}
r et urn true ;
```
## Example

```
void in it g ( void ) {
      g \mid E n a b \mid e \mid GL DEPTH TEST ) ;
      g/Depth\n  <i>F</i>unc( GL LESS  ) ;
      g | Dep th Range (0.0, 1.0) ;
      g|P\text{o}|\gamma g\text{o} \text{n} \text{Mo} \text{d} \text{e} (GL_FRONT_AND_BACK, GL_FILL) ;
      g | En a b | e (GL CULL<sup>-</sup>FACE) ;
      g C u H F a c e (\overline{GL} FR\overline{O}NT) ;
      g \overline{g} \overline{F} r on t \overline{F} a c e \overline{G} \overline{C} \overline{C} \overline{C} \overline{C} \overline{C} \overline{C} \overline{C} \overline{C} \overline{C} \overline{C} \overline{C} \overline{C} \overline{C} \overline{C} \overline{C} \overline{C} \overline{C} \overline{C} \overlineg[C] l C l e a r C o l o r (0.0, 0.0, 0.0) ;
}
init g lut ( arg c , arg v ) ;
\overline{\int} in it \overline{\int} g lew ( ) ;
\overline{\text{init}} g \overline{\text{t}} ( ) ;
```

```
g | G e n V ert e x A r r a y s (1, &v a o id) ;
g \mid B in d V ertex Array (vao id) ;
g | G en Buffers (1, 2x b_0, 0) position normal earth id );
\bar{\mathsf{g}} | B in d B u f f e r (GL_ARRA\bar{\mathsf{Y}} _BUFFER, \bar{\phantom{a}} v b o _ p osition \bar{\phantom{a}} n or mal _ id ) ;
g|BufferData(GL<sup>-</sup>ARRAY<sup>-</sup>BUFFER, nb vertex*sizeof( GLfloat), vertex list, GL_STATIC
g | V ert ex Attrib Pointer (vertex position location , 3, GL FLOAT, GL FALSE, 6* size of
g | En a b l e V ert ex At trib A rray (vert ex position location);
```
g | V ert ex A t trib P o in t er ( v ert ex \_ n o rm a | location , 3 , GL FLOAT , GL FALSE , 6\* si z e of ( G  $g$  | En a b l e V ert ex At trib A rray (vertex normal location);

g | G en Buffers (1, &vbo texture coord earthid);  $g | \text{Bin dBuffer}(\text{GL} \text{ ARRA}\overline{Y} \text{ BUFFER}, \text{ vbo} \text{ texture} \text{ coord} \text{ id } );$  $\frac{1}{g}$ |BufferData (GL<sup>-</sup>ARRAY<sup>-</sup>BUFFER, nb Vertex /3\*2\* size of (GLfloat), uv \_list, GL\_STATIC  $g|$  V ert ex A t trib Pointer (uv location, 2, GL FLOAT, GL FALSE, 2\* size of ( G L f loat ), 0 )  $\bar{g}$  | En a b l e V ert ex Attrib A rray (uv location);

 $g \mid B$  in  $d$  V ertex Array  $(0)$ ;

```
t exture _ bit map = load _image ("t exture _ monde . t g a " ) ;
GLint texture location;
g | G en Textures (1, & earth texture) ;
g | A c t iv e T exture (GL TEXTURE0) ;
g | B in d T exture (GL TEXTURE 2D, earth texture);
glTex!mage2D (GL_TEXTURE_2D, 0, GL_RGB, t exture_bitmap→>iw , t exture_bitmap→>ih ,
g \mathsf{T} ex P ar am et eri (\ldots):
e arth texture location = glGet Uniform Location (program->program id, " tex sam pler
g| Uniform 1 i ( earth texture location , 0) ;
```
## Example - Vertex Shader (code must be improved!)

```
\#version 420
in vec3 vertex postion;
\mathsf{in} vec 3 vertex normal;
\overline{\mathbf{u}} v ec2 vertex \overline{\mathbf{u}} v ;
uniform mat4 model view ;
uniform \text{mat4} projection;
uniform vec3 light position;
out vec4 interpolated color;
out vec2 interpolated uv position;
\overline{void} main \overline{()}{
   vec 4 light _dir = vec 4 (light _position -vertex _position .xyz, 1);
   \frac{f}{\cos t} coef = dot (n or malize (vertex normal . xy z), normalize (light dir . xyz) ) ;
  \cot f = \text{clamp}(\text{coef}, 0, 1);
   interval (vec3 (1, 1, 1) * coef, 1.0);g | Position \equiv projection * model_view * vec4 (vertex position, 1.0);
  interpolated uv position = vertex uv;
}
```

```
#v ersion 420
uniform sampler2D tex sampler;
in vec4 interpolated color;
in vec2 interpolated _uv _position;
out vec4 output color;
void main ()
{
    \frac{\text{vec4}}{\text{vec4}} texel = texture 2D (tex sampler, interpolated uv position);
     output color = interpolated color * vec4 (texel rgb = 1.0);;
}
```

```
g | B in d V ertex Array (vao _ id ) ;<br>g | D raw Arrays ( GL _ TR | ANGLES , _ 0 , _ v ertex * 3 ) ;
g \mid B in d V ert ex Array (0);
```

```
. . .
g | B in d B uffer (GL ELEMENT ARRAY BUFFER, &v b o p o sition shape id ) ;
g \mid B uffer D at a (GL<sup>-</sup>ELEMENT<sup>-</sup>ARRAY<sup>-BUFFER</sup>,
                              my^{\top} shape. nb f a ces *3* size of (SLuint) ,
                              my<sup>-</sup>shape triangles list,
                             GL_STATIC_DRAW ) ;
. . .
. . .
glDraw Elements (GL_TRIANGLES, my_shape . f a c e s *3 , GL_UNSIGNED_INT, 0 ) ;
```
 $\triangleright$  indexed access (different from obj format)

. . .

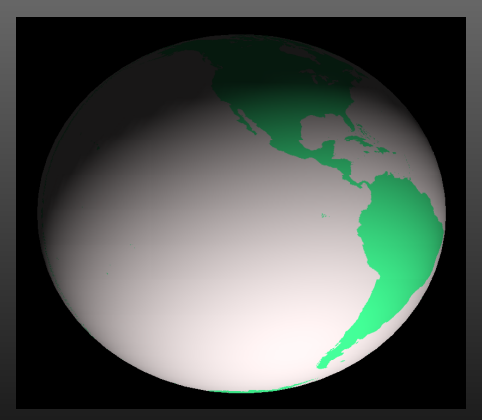

To be continue...

Jonathan Fabrizio **OPENGL PROGRAMMING - OPENGL 4 - THE BASIS** 107 / 108

## $\blacktriangleright$  Low level  $\blacktriangleright$  Vulcan  $\lt$  OpenGL  $\lt$  Unity ▶ Portable (+WebGL, OpenGL ES...)